# TUTORIALES DE USO SUCURSAL VIRTUAL

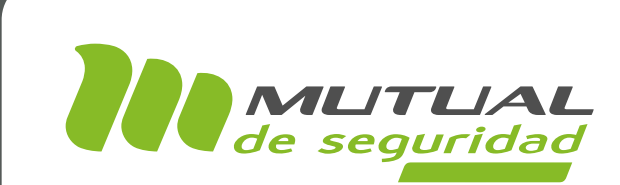

## AUTOEVALUACIÓN DE SEGURIDAD Y SALUD EN EL TRABAJO PORTAL EMPRESA

## מי

#### PÁGINA: HOME SITIO PÚBLICO

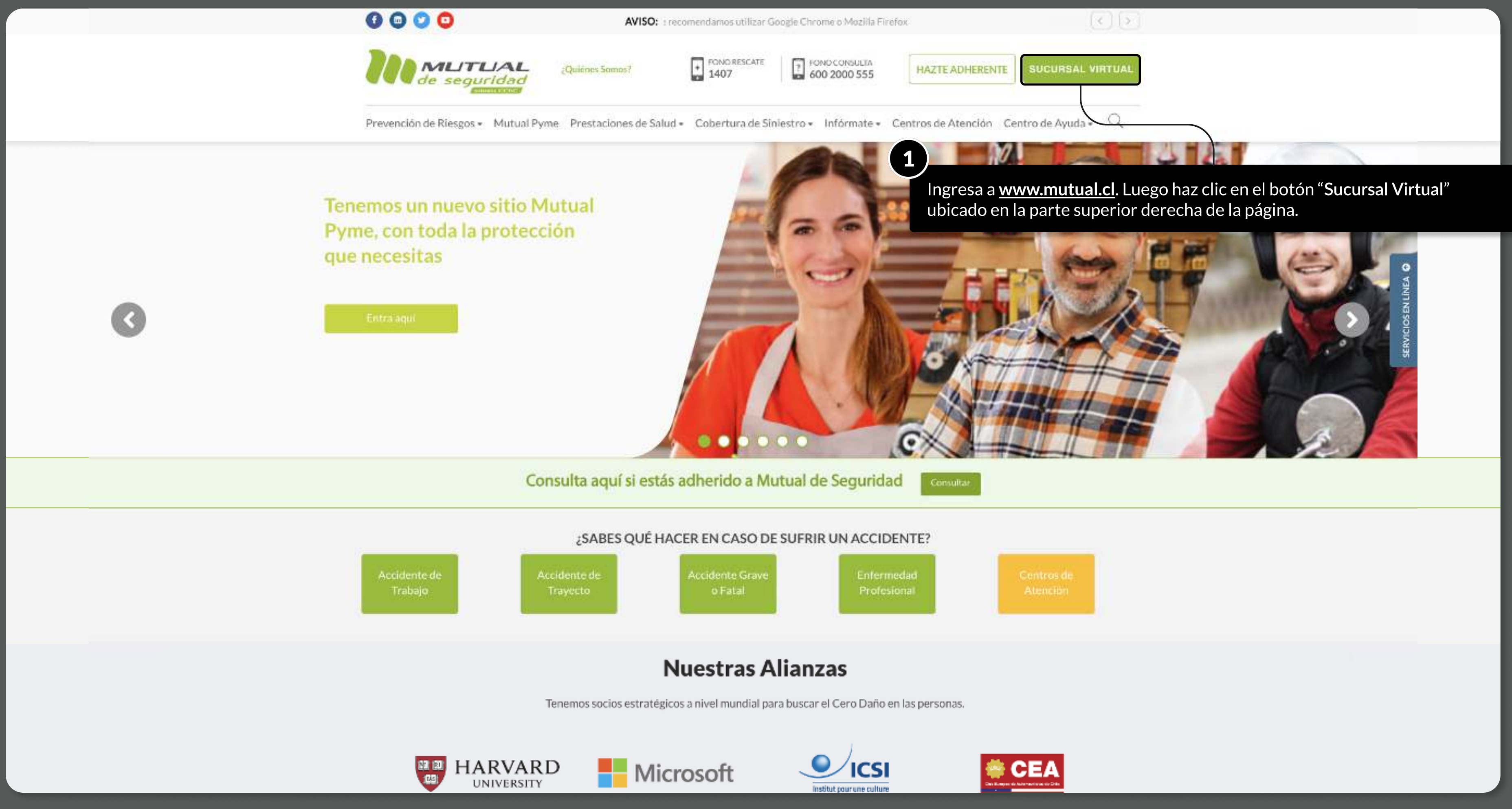

MOSTRANDO: 02 DE 10 SLIDES

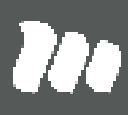

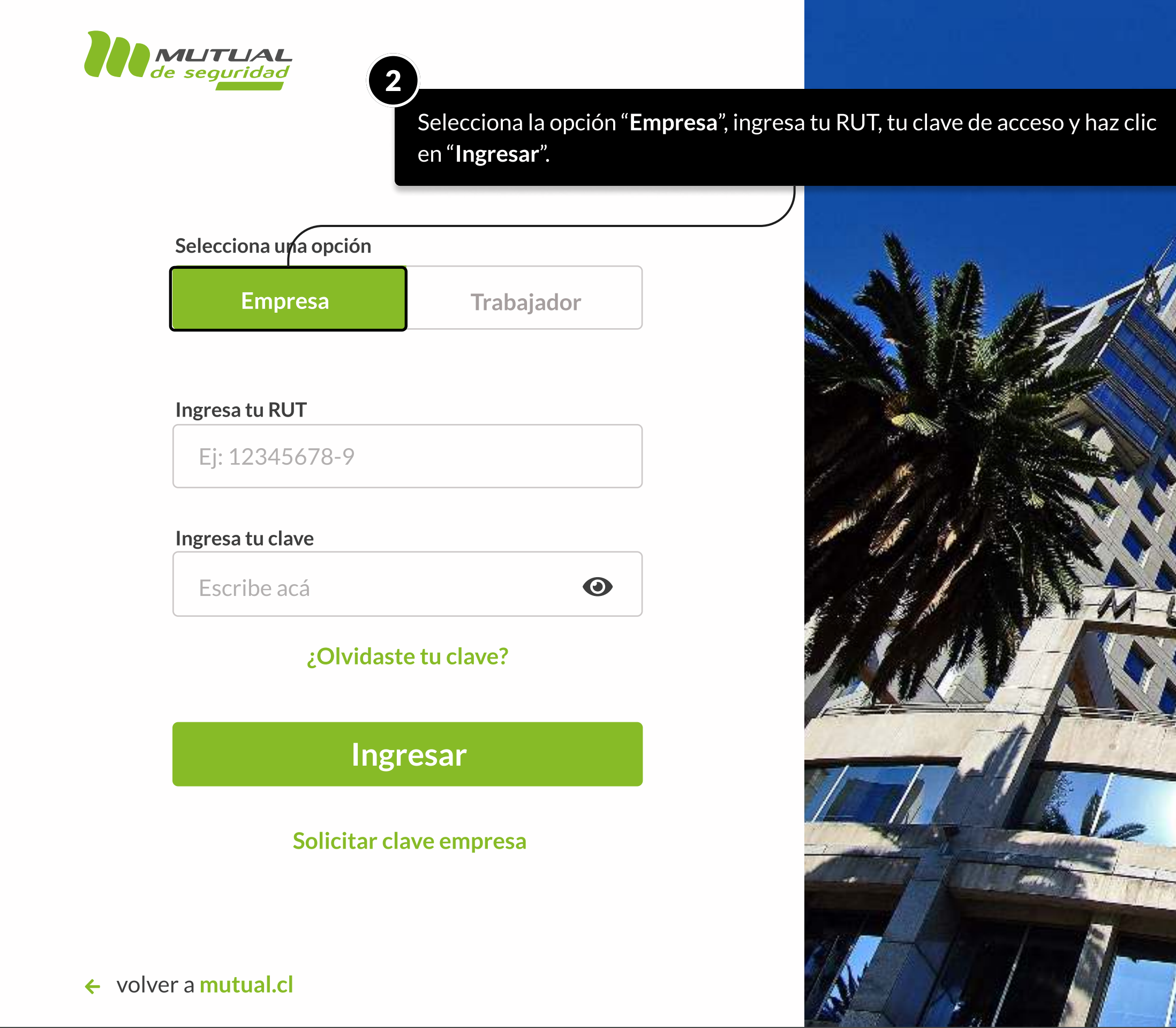

MOSTRANDO: 03 DE 10 SLIDES

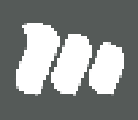

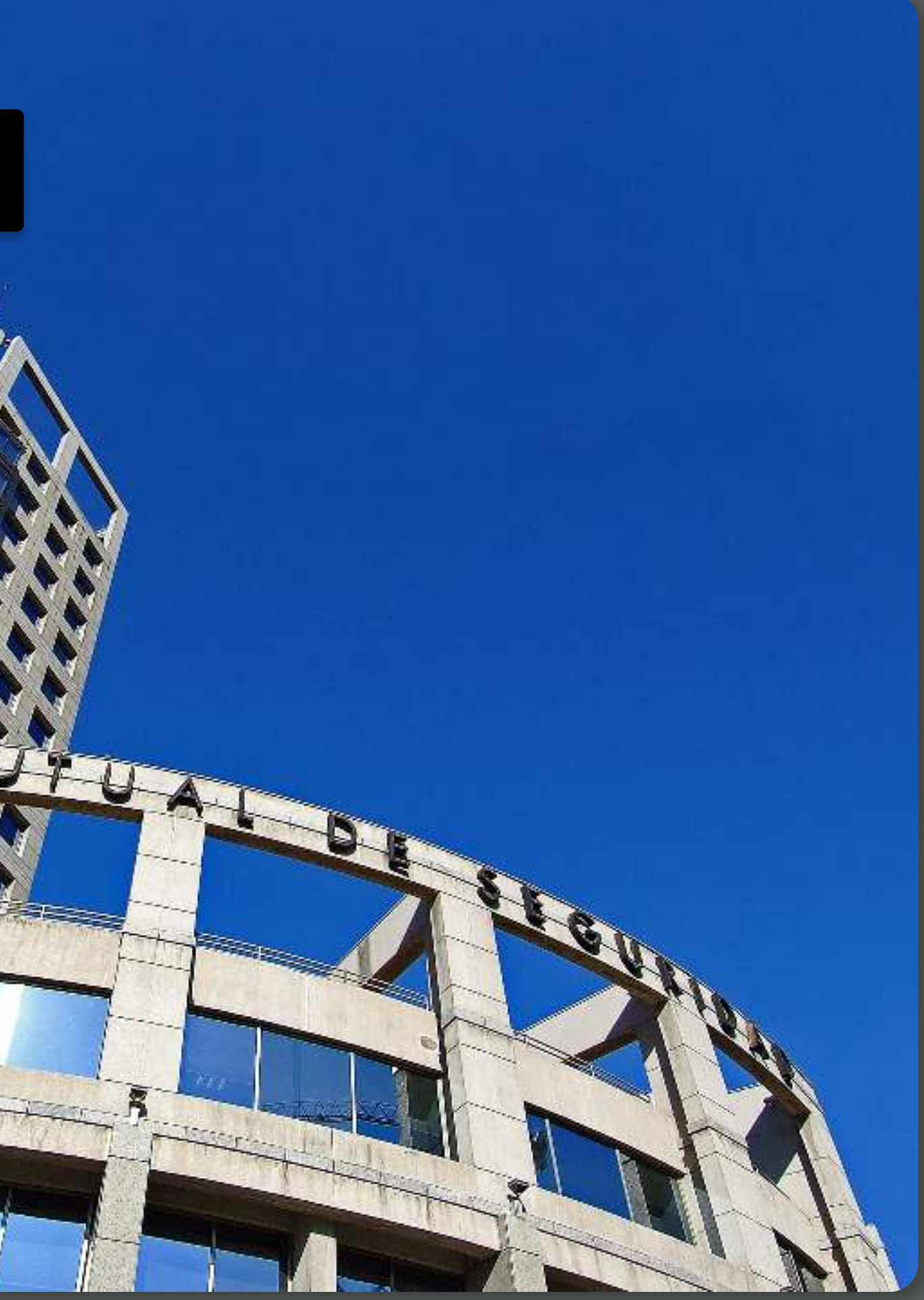

PÁGINA: HOME SUCURSAL VIRTUAL EMPRESAS

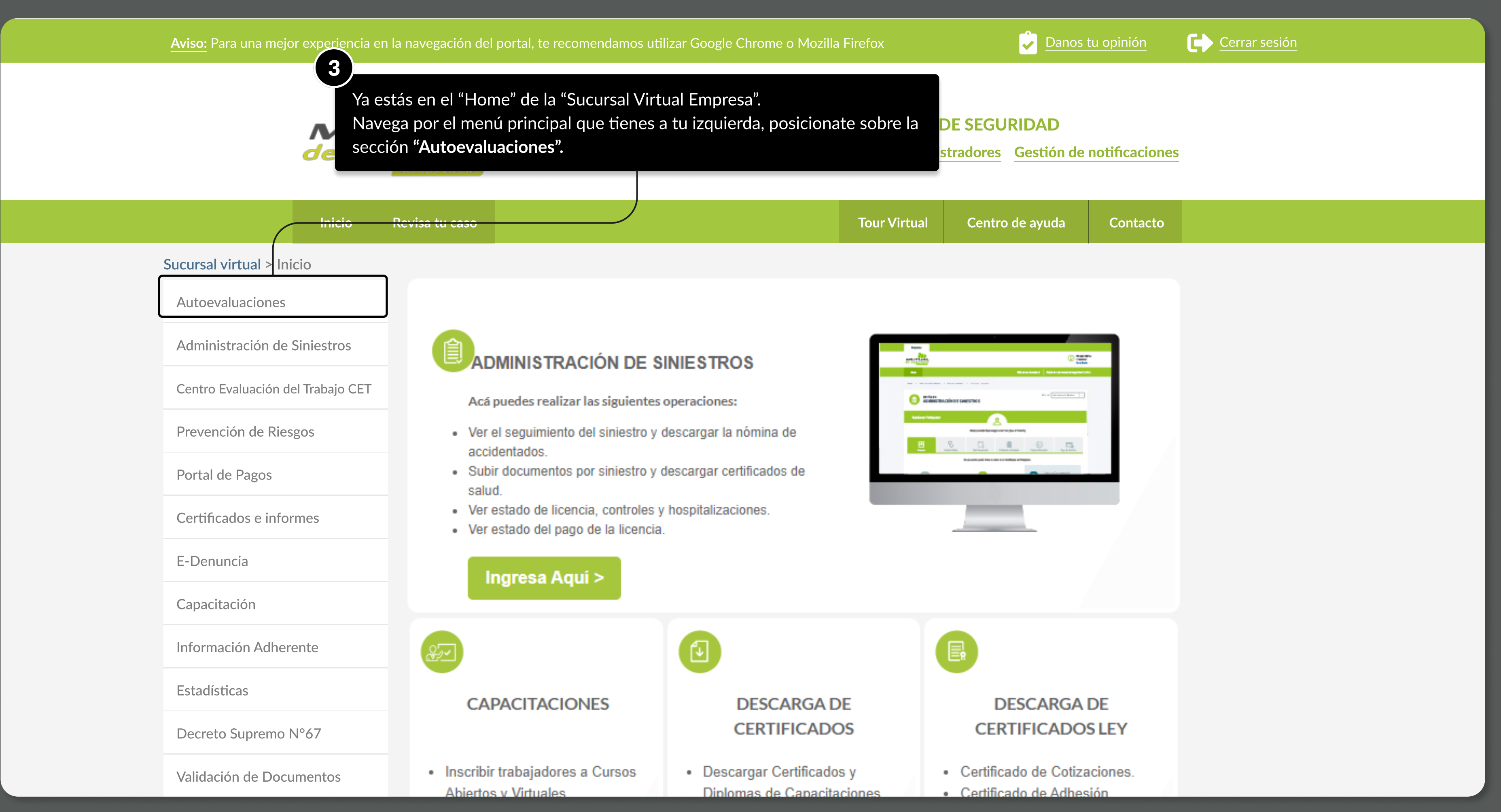

MOSTRANDO: 04 DE 10 SLIDES

#### PÁGINA: HOME SUCURSAL VIRTUAL EMPRESAS

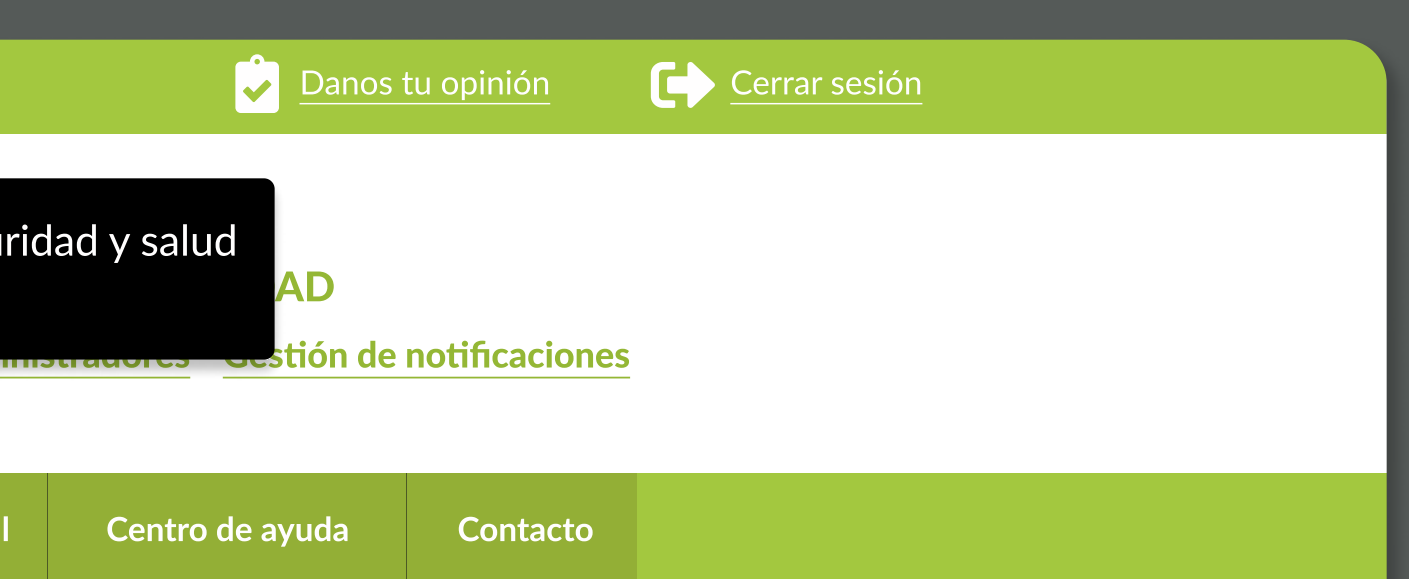

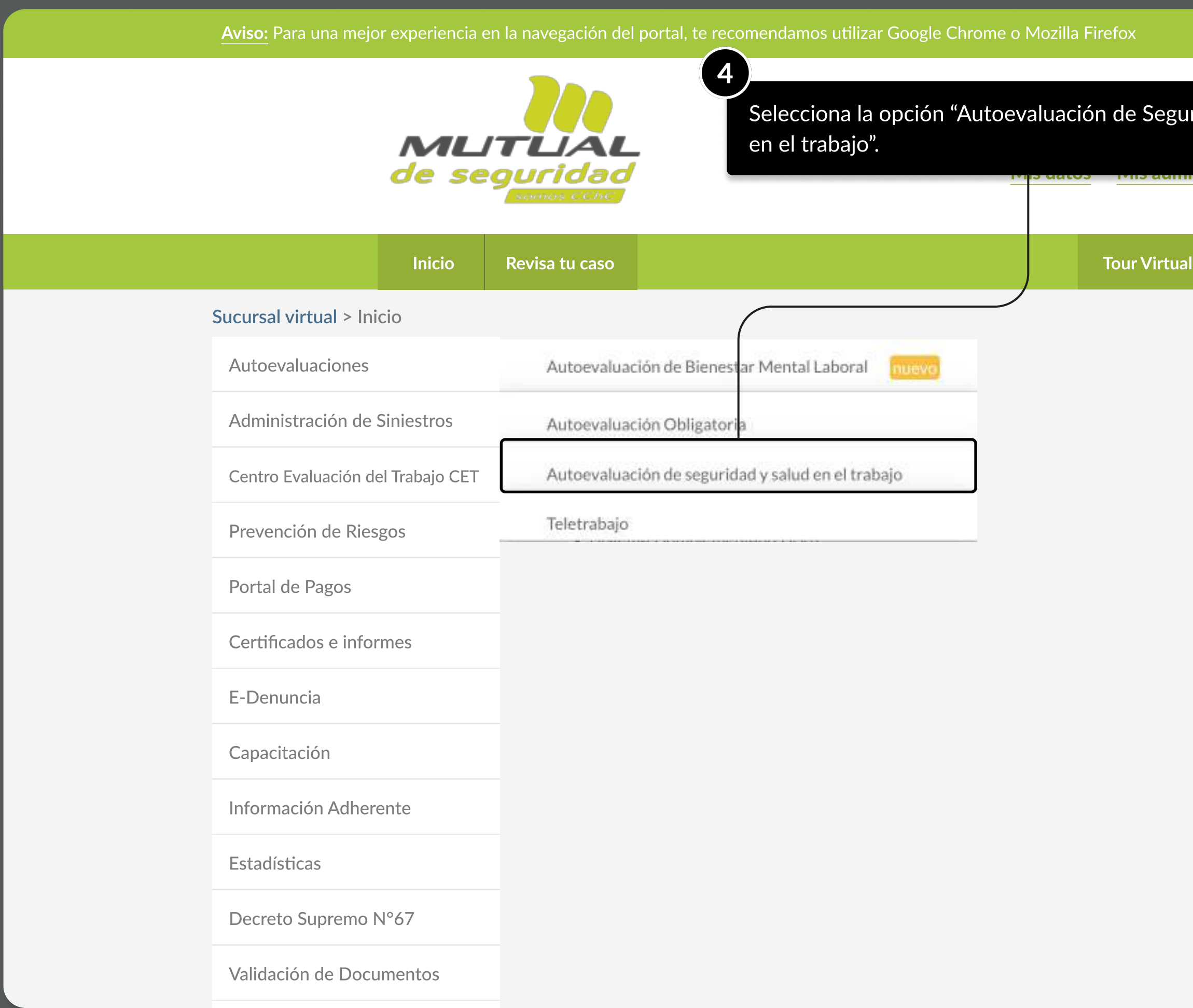

MOSTRANDO: 05 DE 10 SLIDES

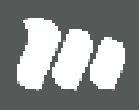

PÁGINA: AUTOEVALUACIÓN DE SEGURIDAD Y SALUD EN EL TRABAJO

Aviso: Para una mejor experiencia en la navegación del portal, te recomendamos utilizar Google Chrome o Mozilla Firefox **Danos de Danos tu opinión Cerrar sesión** Cerrar sesión

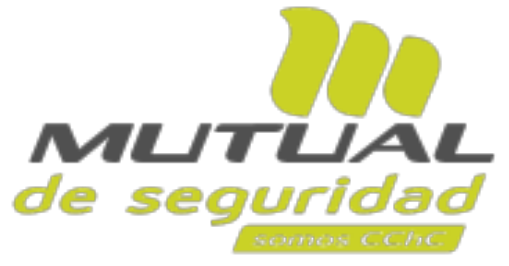

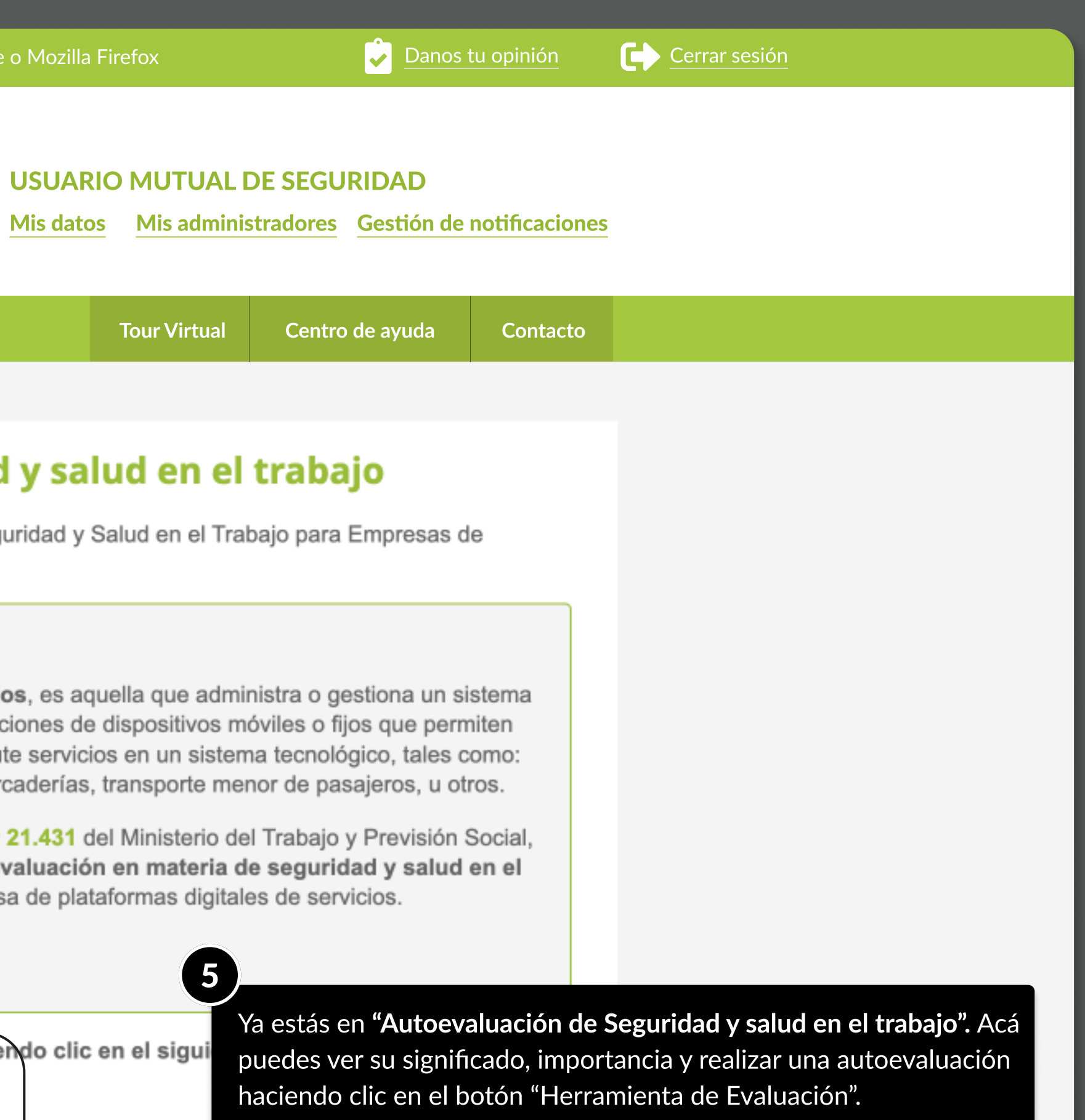

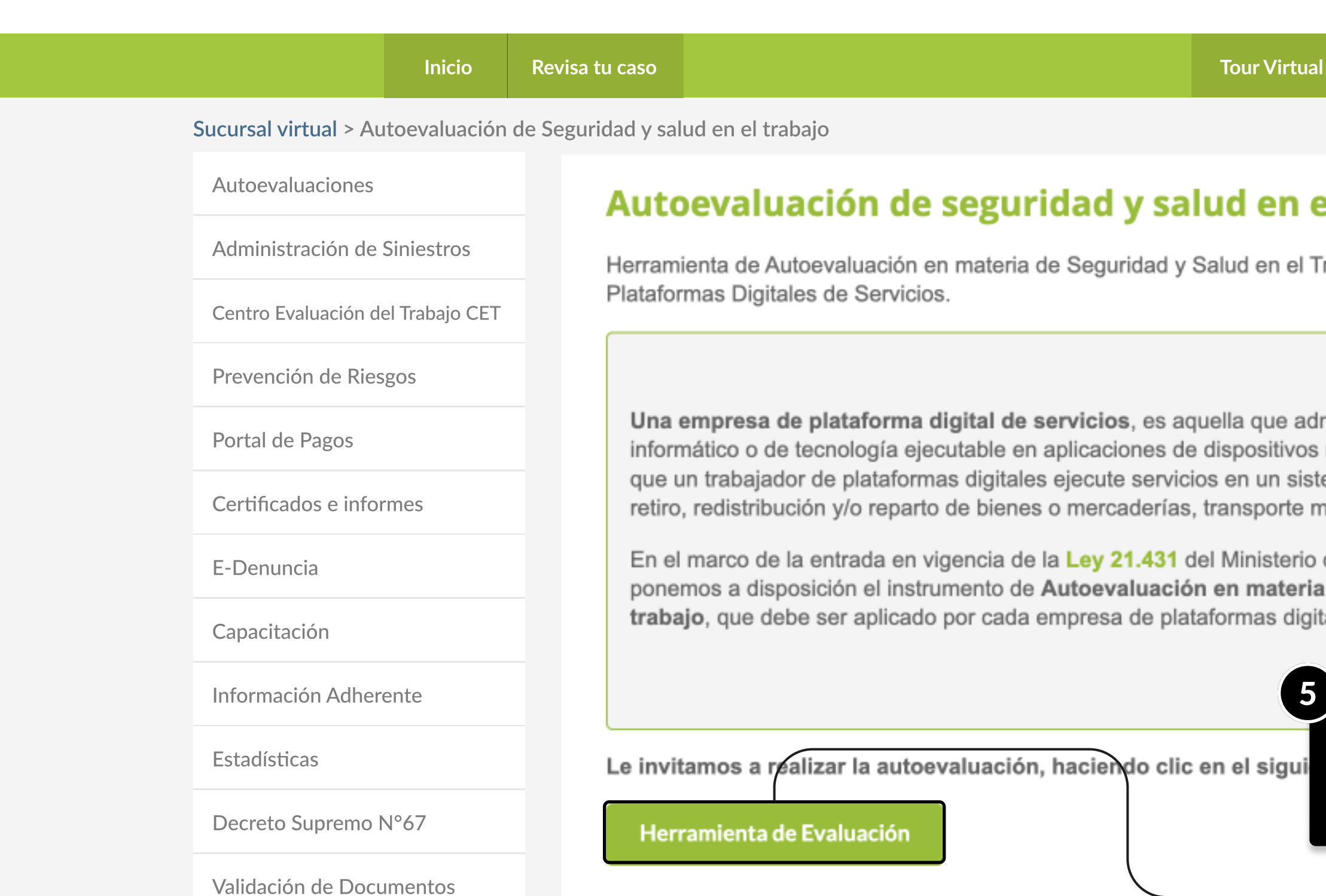

MOSTRANDO: 06 DE 10 SLIDES

PÁGINA: GUÍA DE AUTOEVALUACIÓN DE SEGURIDAD VIAL

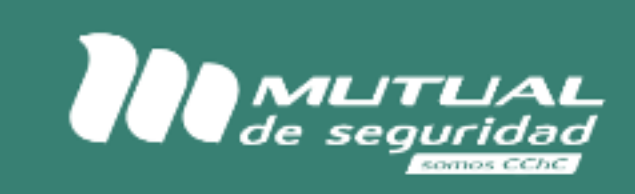

### Guía de Autoevaluación de Seguridad vial

(1) Esta autoevaluación contiene aspectos normativos relacionados con seguridad y salud en el trabajo, que compete fiscalizar a la Dirección del Trabajo. Sin perjuicio de lo anterior, y de acuerdo con la realidad de las empresas de plataformas digitales y sus particularidades, se podrían identificar otros aspectos que no se encuentren detallados en esta autoevaluación, los que podrán ser abordadas de manera paralela a la lista de autoevaluación.

> Ya estás en "Guía de Autoevaluación de Seguridad Vial". Acá debes ingresar los "Datos de contactos" solicitados luego debes hacer clic en el botón "Continuar".

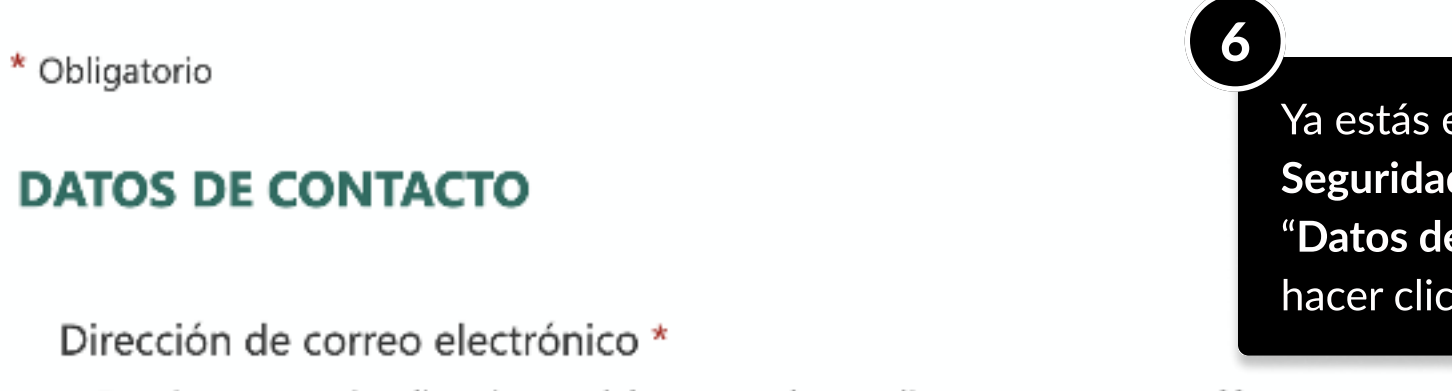

Para ingresar varias direcciones, debe separarlas mediante punto y coma (;)

Escriba un valor en el formato especificado.

Nombre Representante Empresa que responde la quía de autoevaluación \*

MOSTRANDO: 07 DE 10 SLIDES

PÁGINA: GUÍA DE AUTOEVALUACIÓN DE SEGURIDAD VIAL

7 ¿Supervisa que el conductor de motocicleta cuente con la documentación vigente que lo habilita para conducir: Licencia de conducir Clase C, Permiso de circulación, Certificado de revisión técnica y Seguro Obligatorio de Accidentes Personales (SOAP)? \*

No Aplica 7Luego debes responder las preguntas relacionadas a "Prevención de riesgos trabajadores dependientes e independientes", una vez

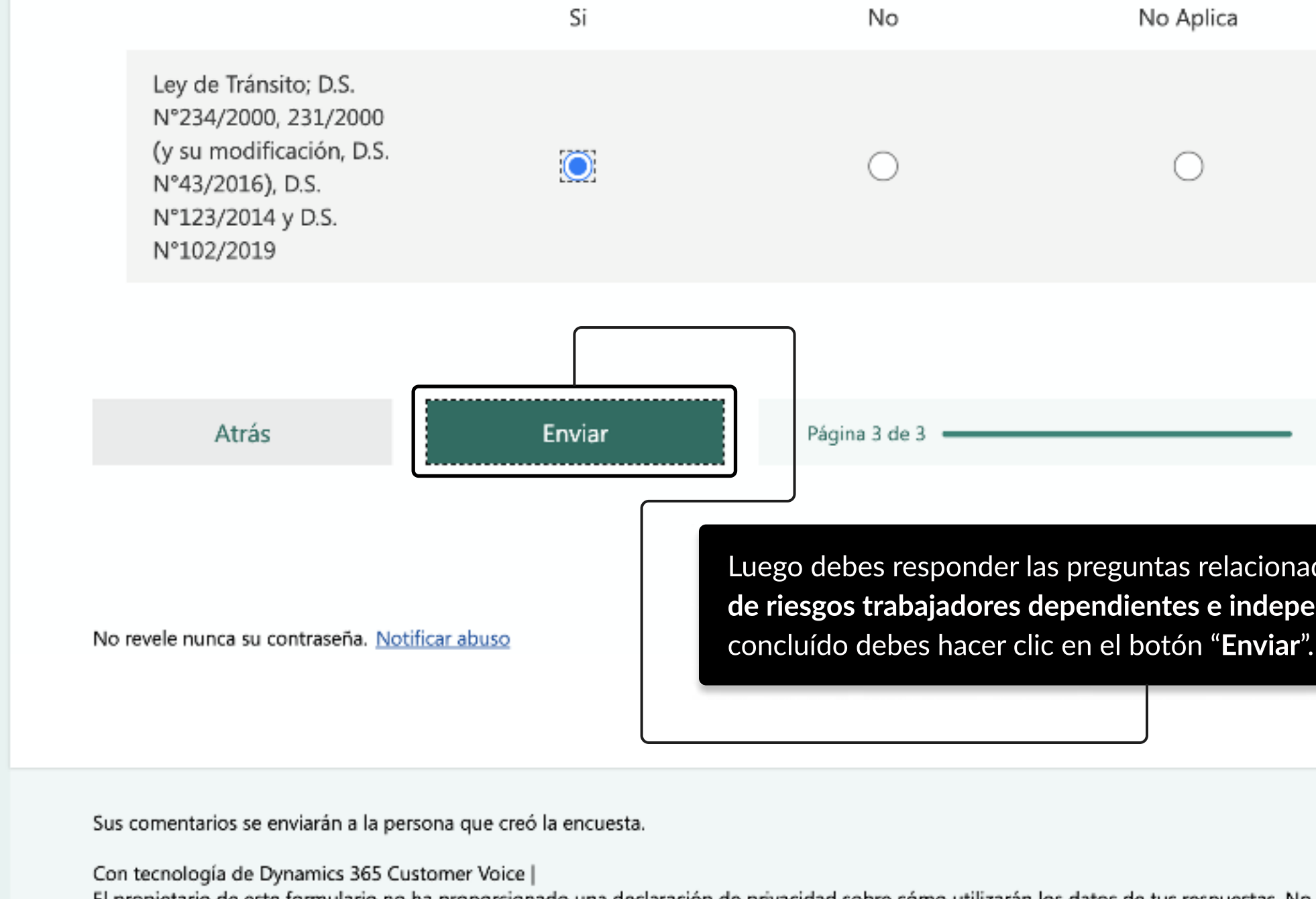

El propietario de este formulario no ha proporcionado una declaración de privacidad sobre cómo utilizarán los datos de tus respuestas. No proporciones información personal o confidencial. Términos de uso

MOSTRANDO: 08 DE 10 SLIDES

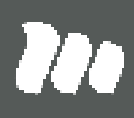

PÁGINA: GUÍA DE AUTOEVALUACIÓN DE SEGURIDAD VIAL

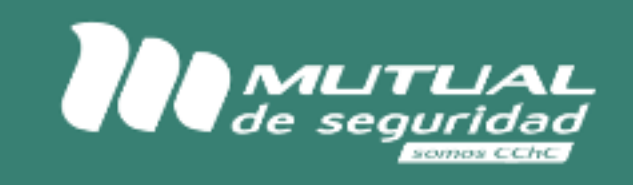

# Guía de Autoevaluación de Seguridad vial

(1) Esta autoevaluación contiene aspectos normativos relacionados con seguridad y salud en el trabajo, que compete fiscalizar a la Dirección del Trabajo. Sin perjuicio de lo anterior, y de acuerdo con la realidad de las empresas de plataformas digitales y sus particularidades, se podrían identificar otros aspectos que no se encuentren detallados en esta autoevaluación, los que podrán ser abordadas de manera paralela a la lista de autoevaluación.

> Ahora debes esperar el recibo de un correo con el plan de gestión y las brechas para su orientación.

8

Encuesta correctamente finalizada, Gracias!

En breve recibirá un correo electrónico (en la dirección de correo informada) con el plan de gestión y las brechas para su orientación.

Sus comentarios se enviarán a la persona que creó la encuesta.

Con tecnología de Dynamics 365 Customer Voice | El propietario de este formulario no ha proporcionado una declaración de privacidad sobre cómo utilizarán los datos de tus respuestas. No proporciones información personal o confidencial.

MOSTRANDO: 09 DE 10 SLIDES

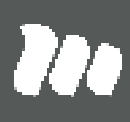

# TUTORIALES DE USO SUCURSAL VIRTUAL

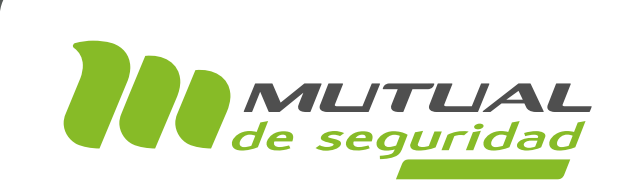

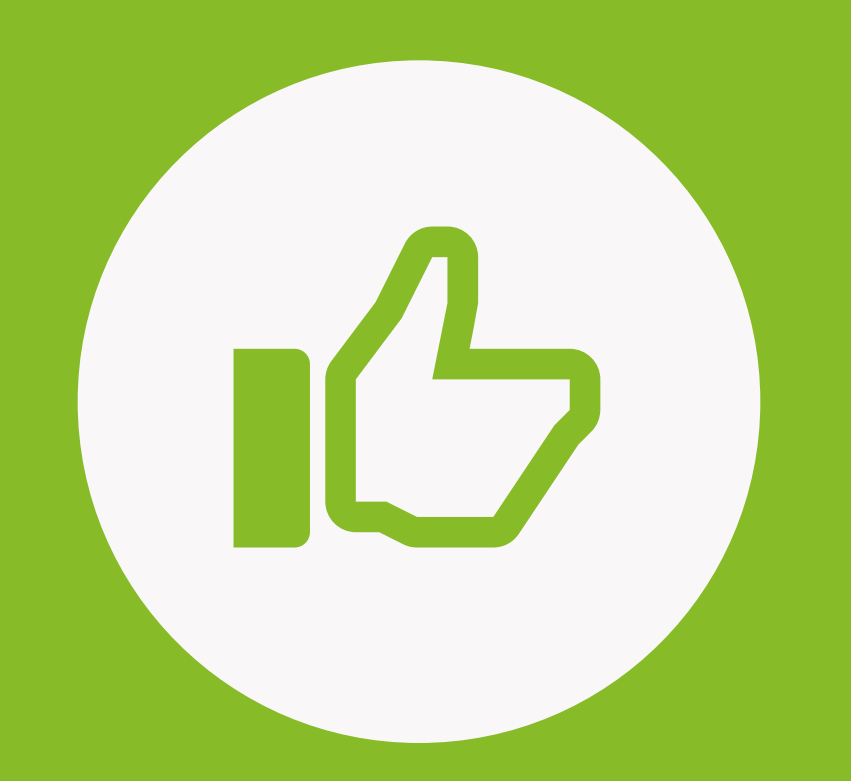

## ¡MUY BIEN! tUTORIAL FINALIZADO

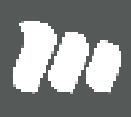

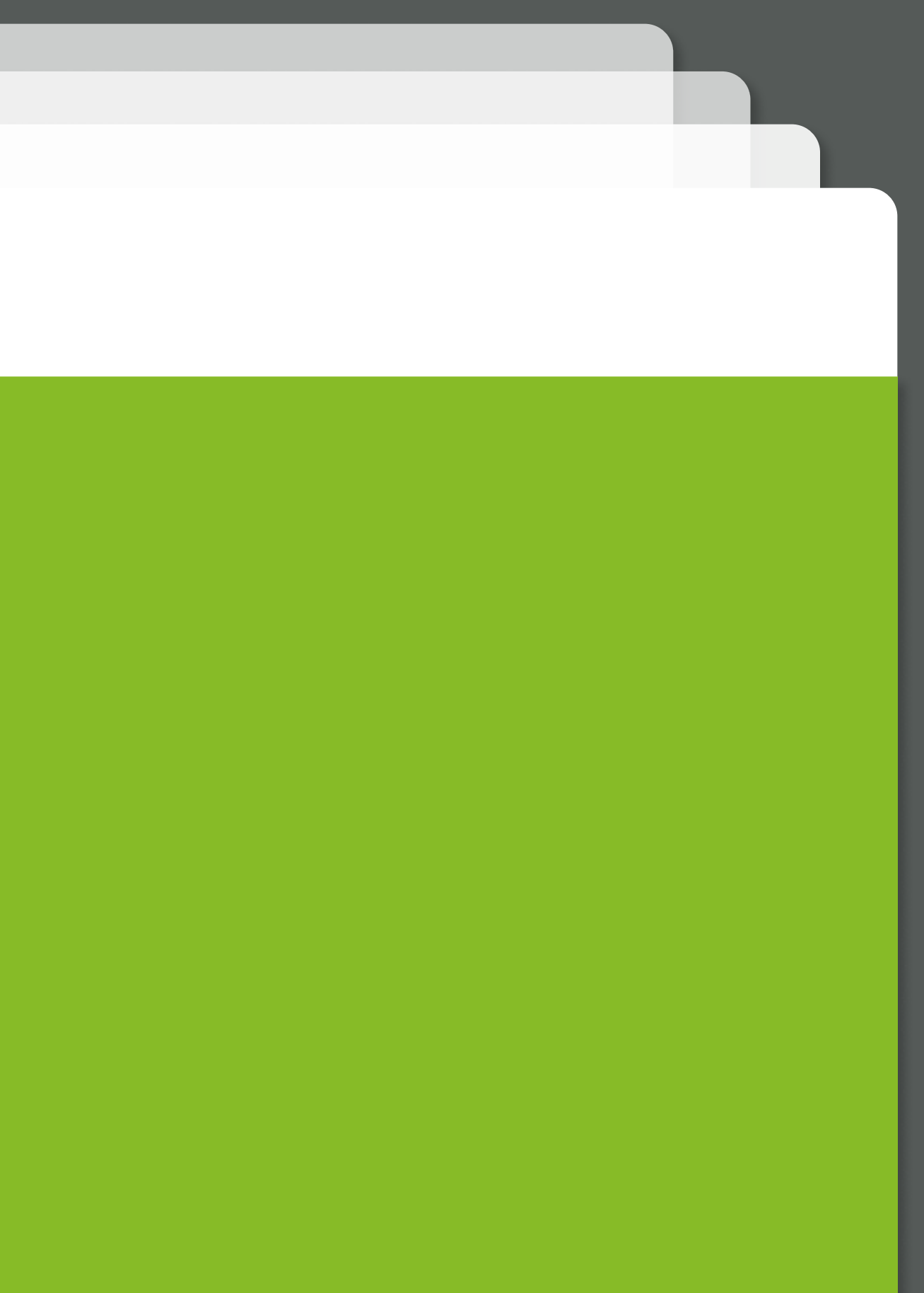